## **UNIX System Manager's Manual (SMM)**

## **4.4 Berkeley Software Distribution**

## June, 1993

This volume contains manual pages and supplementary documents useful to system administrators. The information in these documents applies to the 4.4BSD system as distributed by U.C. Berkeley.

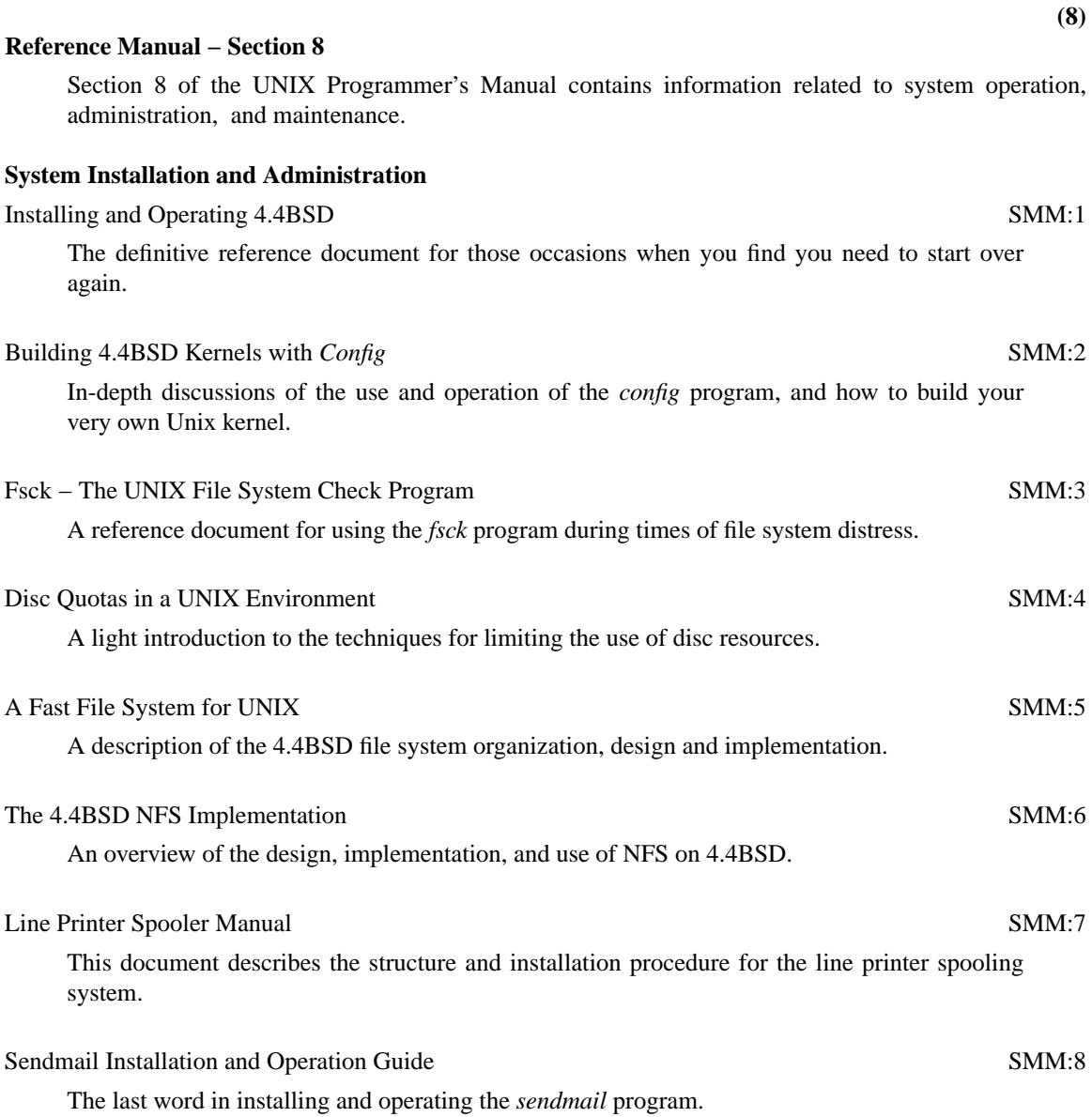

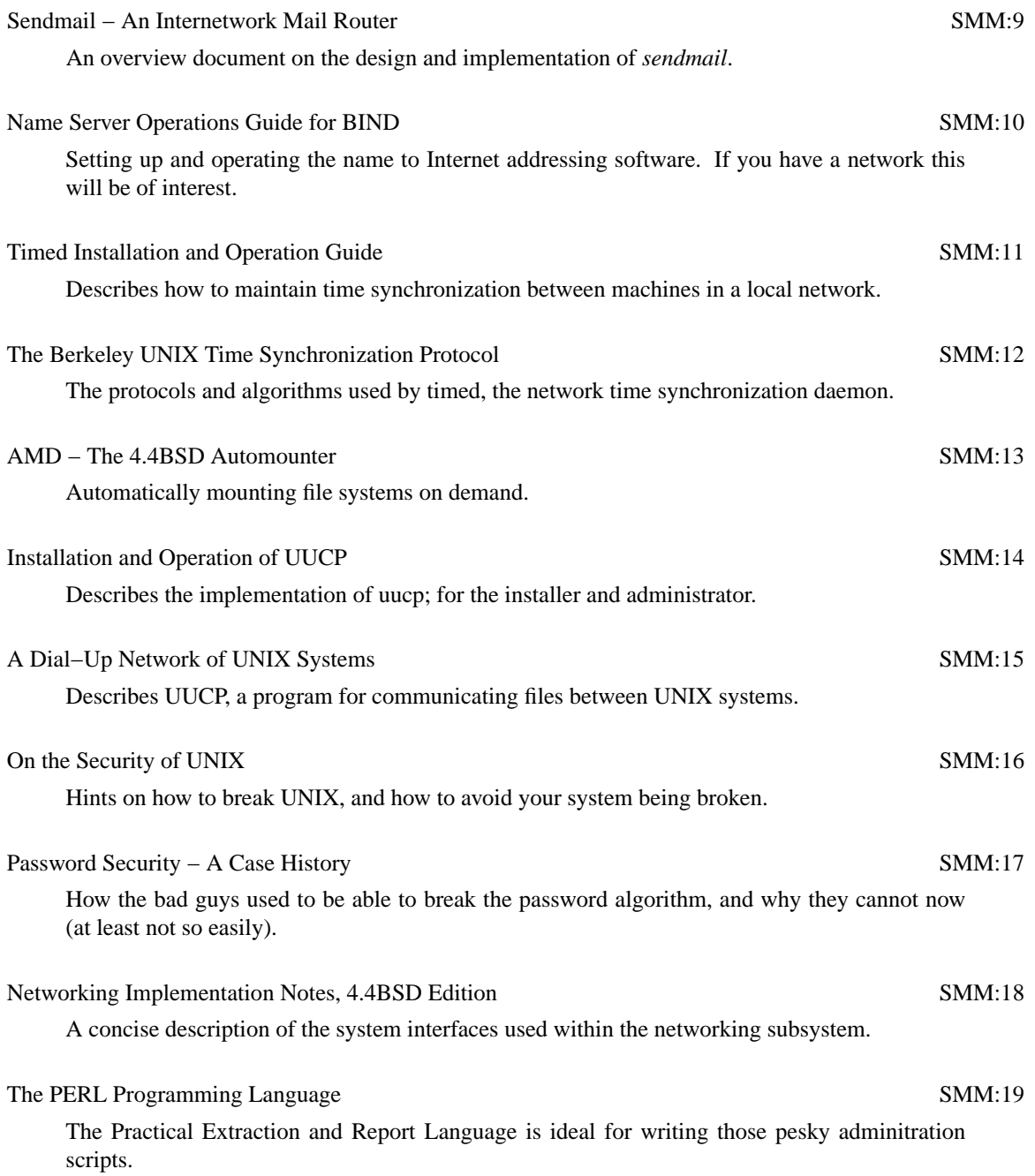